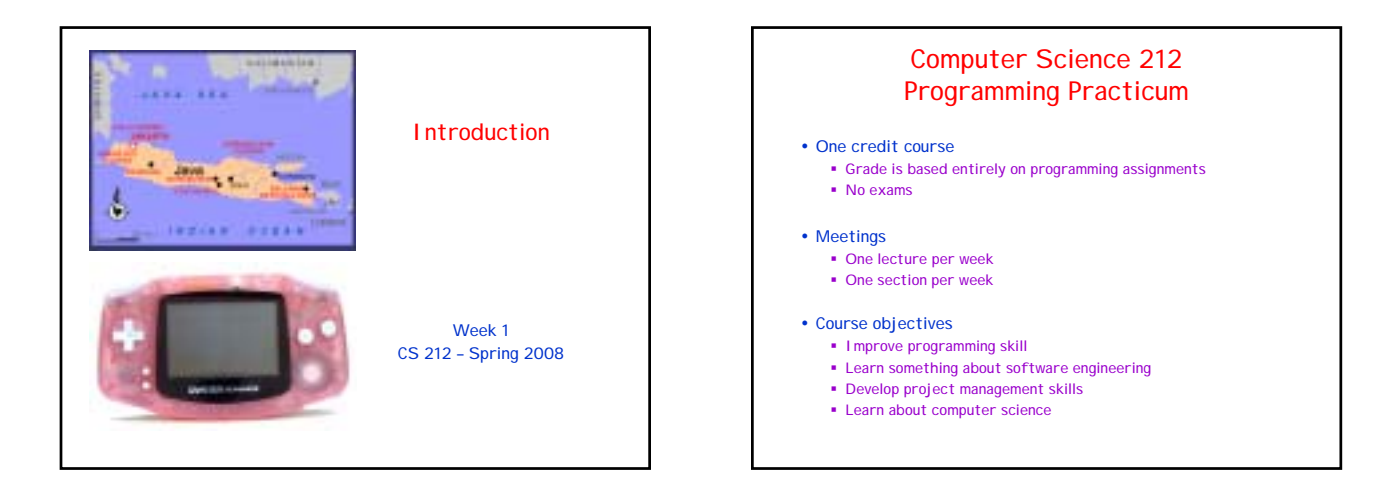

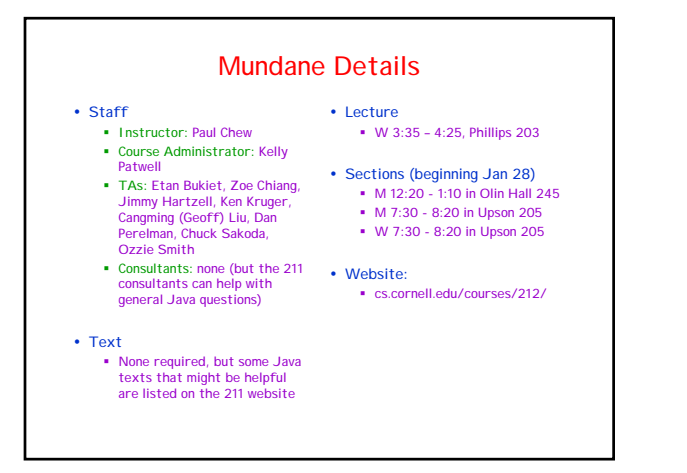

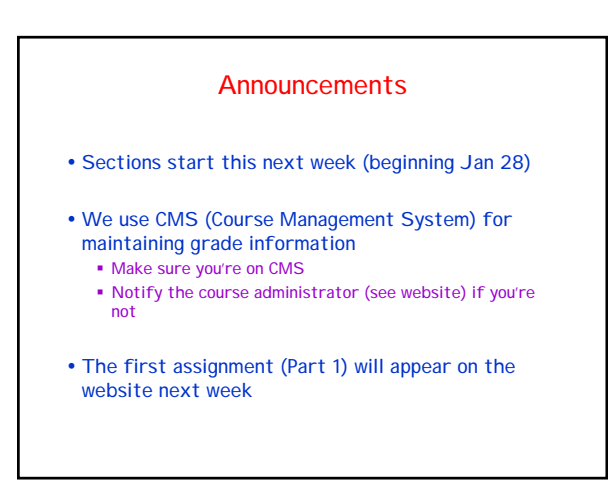

#### • Programming in a group • Software engineering " Abstraction " Specification  $\blacksquare$  Models for software development • Software testing " Unit testing vs. integration testing • Software tools " Scripting languages " Regular expressions " Use of standard data structures " Version control systems ! Computer architecture and the JVM ! Compilers, syntax, context free grammars • Recursive descent parsing, abstract syntax trees ! Runtime stack, implementing functions, recursion • Pointers, the heap • Implementing objects ! No exams, but…

" Profilers ! Programming languages

Lecture Topics

# There is a Project

- . A single large project over the semester
	- " Typically, split into 4 parts
	- " Students are encouraged to work in groups of 2 or 3
- ! This semester, we offer a choice of two projects:
	- " Compiler Project
	- " GBA (Game Boy Advance) Project

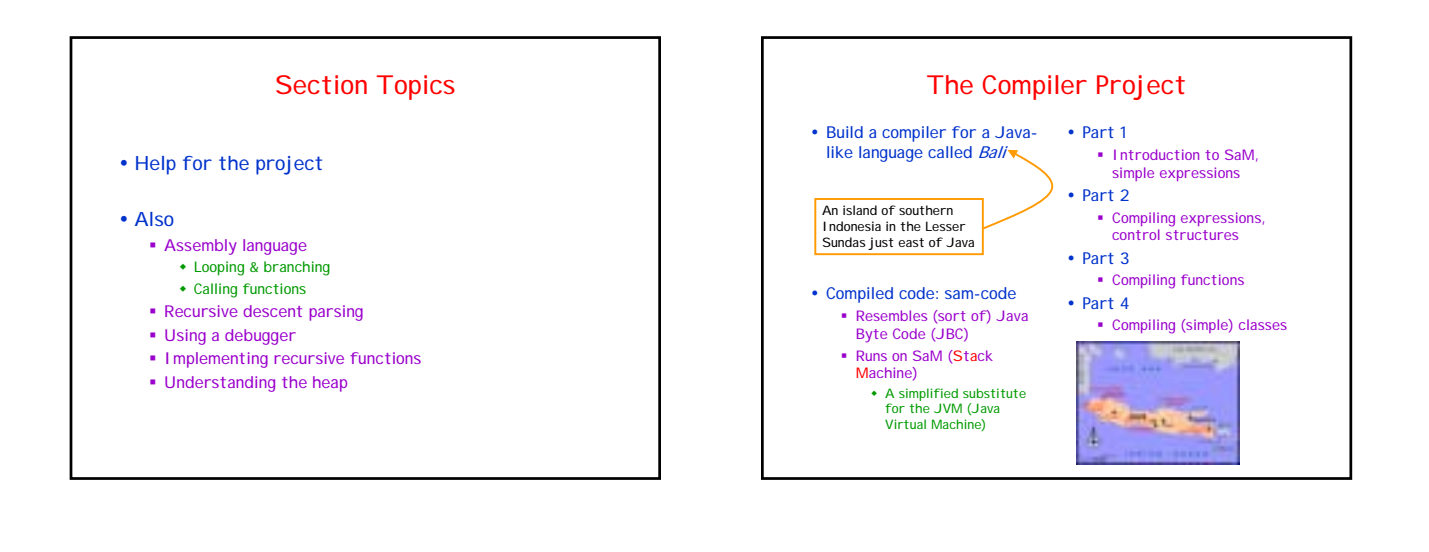

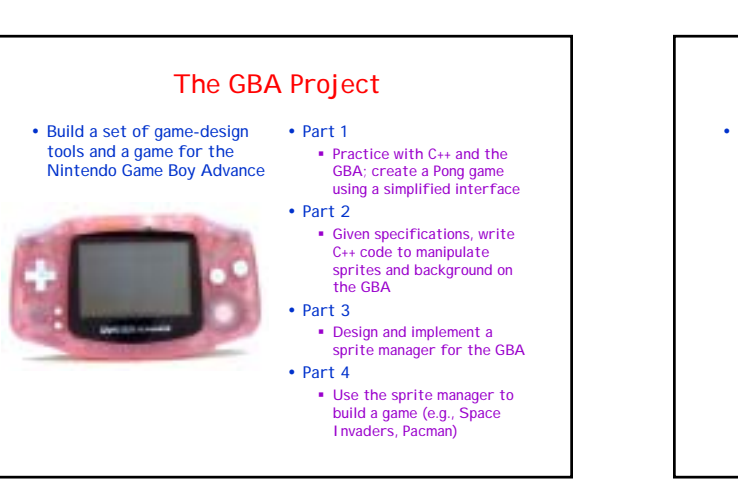

#### **Software**

- ! For the Compiler Project " JDK (Java Development
	- Kit) 6 " An IDE (Interactive Development Environment): Eclipse is recommended
	- " See the CS 211 website for additional details
- ! For the GBA Project
	- " Uses a C++ to ARM-code compiler (the GBA has an ARM processor)
	- " Uses a GBA emulator for **Windows** # Additional hardware is
		- needed to transfer a program to the GBA

# Both Projects

- ! Involve substantial programming broken into coherent parts over the semester
- ! Include interesting/challenging design choices
- ! Use object-oriented programming
	- " Java for the Compiler Project
	- " C++ for the GBA Project
- ! Provide a useful model of how computers work
- ! Allow students to gain experience working in groups

### Picking a Project

- Things to keep in mind
	- . The GBA Project is probably more work (need to learn a good-sized chunk of C++)
		-
- ! We will post an "assignment" on CMS asking for
	- Project preference
	- **\*** Section availability
	- \* Programming experience
	- " This assignment should appear later this week

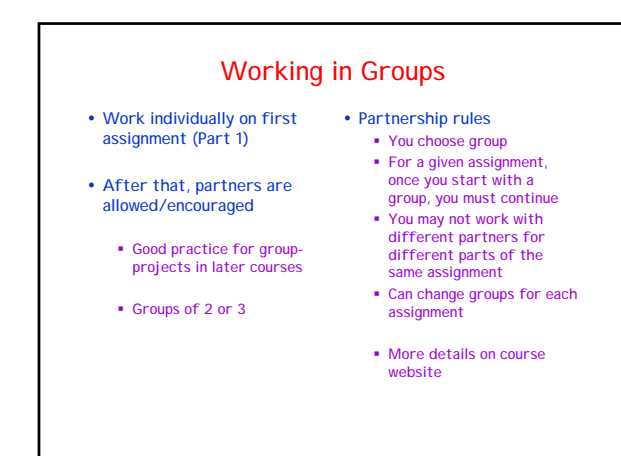

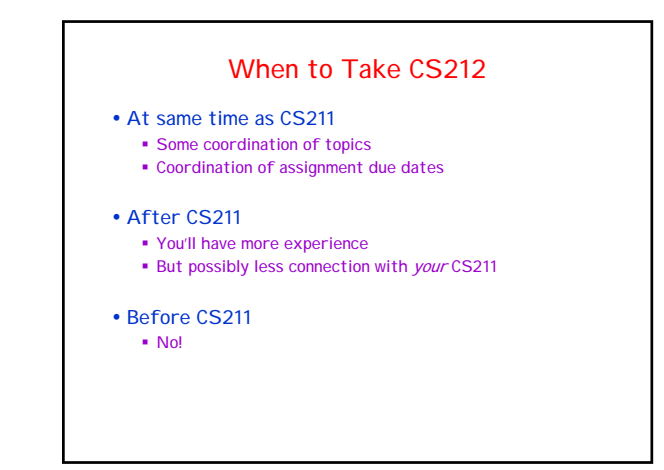

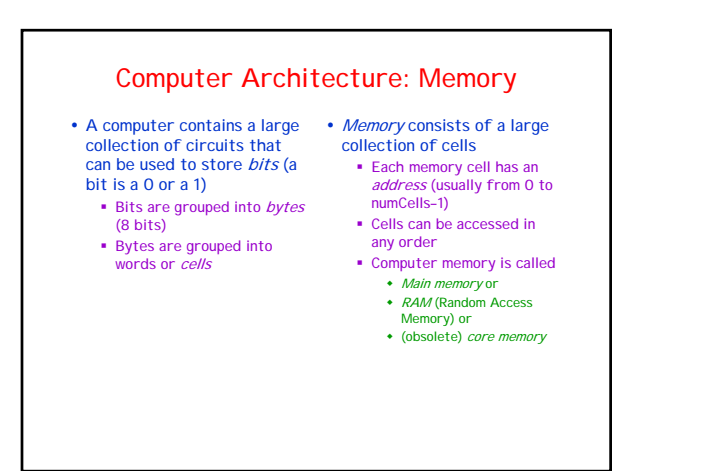

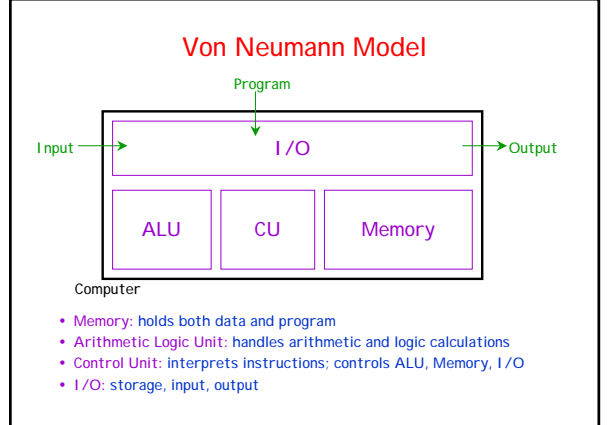

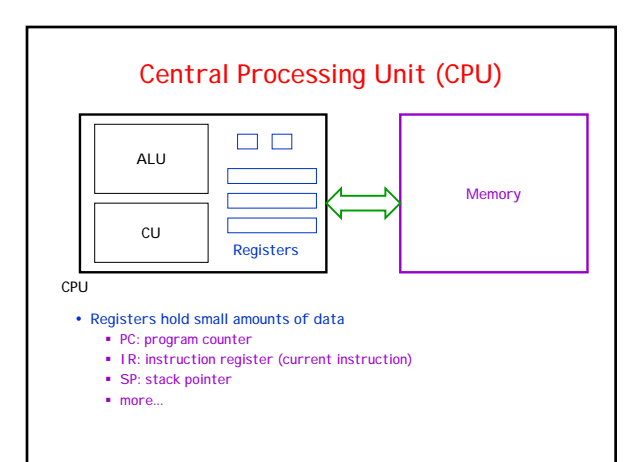

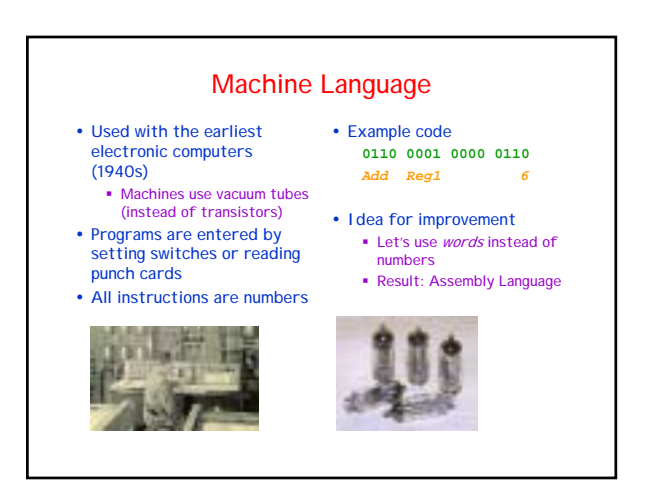

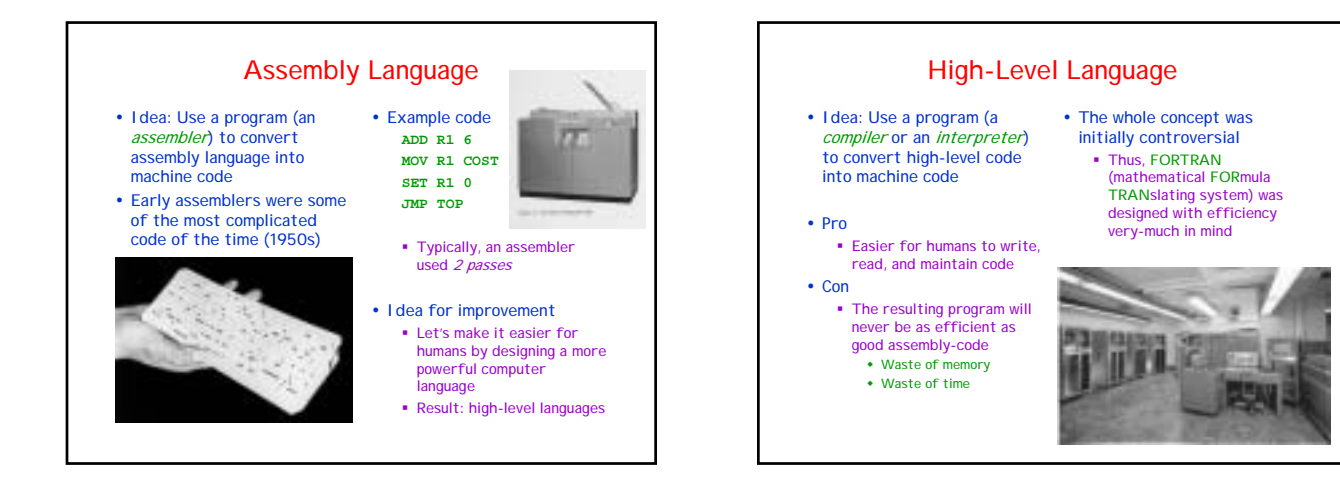

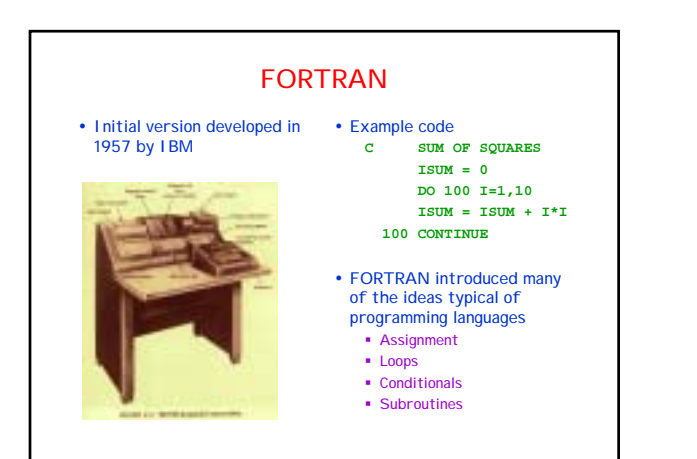

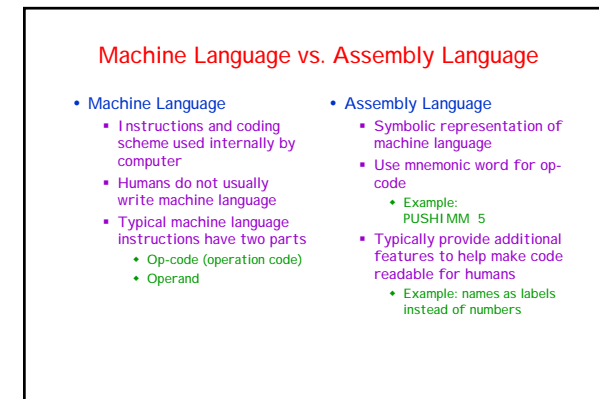

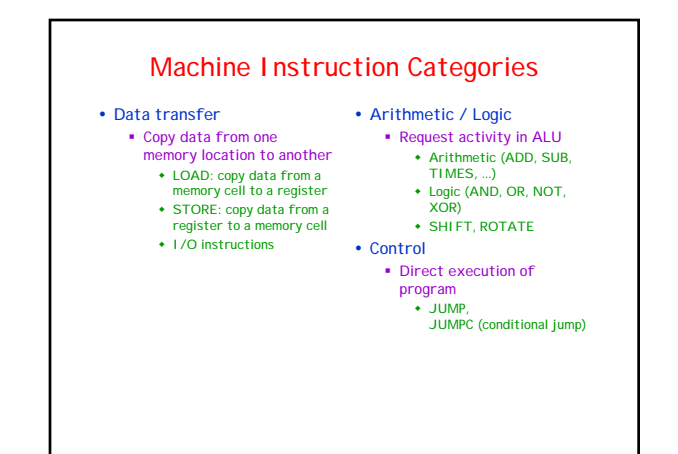

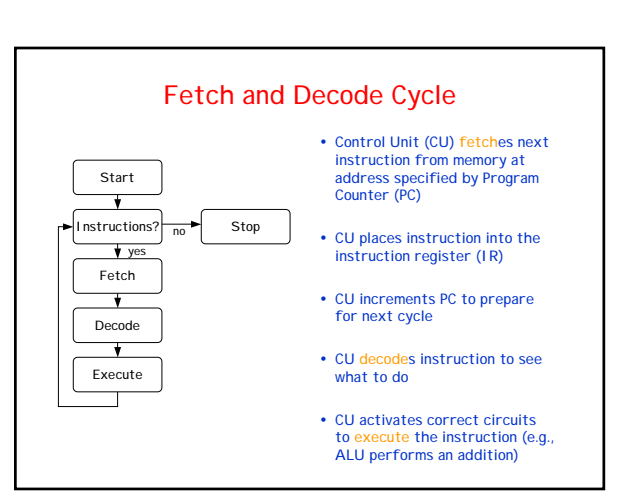

# Java Byte Code (JBC)

- A Java compiler creates Java Byte Code (JBC)
	- " A sequence of bytes . Not easily readable by humans
	- " JBC is machine code for a virtual (pretend) computer called the Java Virtual Machine (JVM)
	- " A byte code interpreter reads and executes each instruction

# • javap –c classfile

" Can use this to see JBC

# Java Virtual Machine (JVM)

- ! JBC is code for the JVM " No such machine really exists
	- " A JVM interpreter must be created for each machine architecture on which JBC is to run
- The JVM is designed as an "average" computer " Uses features that are widely available (e.g., a stack)

#### • Design goals

- " Should be easy to convert Java code into JBC
- " Should be reasonably easy to create a JVM interpreter for most computer architectures

# SaM (Stack Machine) ! Goals " Approximate the JVM " But simpler • We produce sam-code, assembly language for SaM, our own virtual machine • We have a SaM Simulator (thanks David Levitan) that we can use to execute samcode • In place of JBC for the JVM • We will produce sam-code for SaM

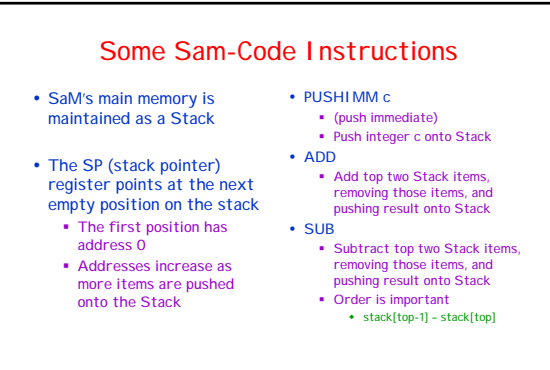

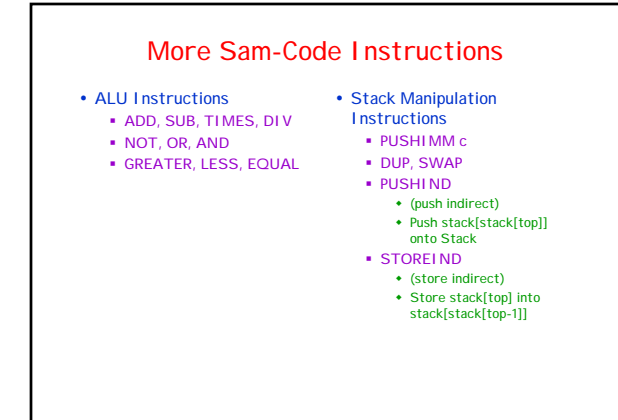